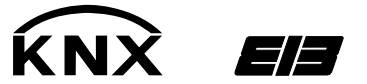

# IP-Zentrale

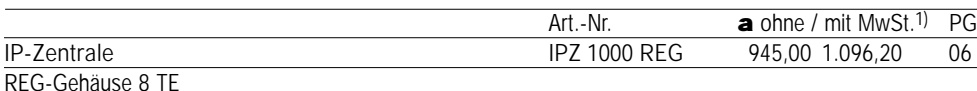

# **Funktion**

Die IP-Zentrale bildet die Schnittstelle zwischen einem Ethernet (LAN = **L**ocal **A**rea **N**etwork) und dem instabus EIB. Mit Hilfe des Ethernet-Anschlusses hat der Anwender über einen lokalen PC seines LAN oder auch über das Internet Zugriff auf sein instabus EIB-System.

Die Verbindung zum Internet kann über DSL, LAN (RJ 45-Anschluss) oder auch mit V 90-Modem/ISDN-Adapter (RS232-Anschluss) aufgebaut werden.

Die IP-Zentrale fungiert als Server und kann als zentrale Steuer-, Melde- und Kontrolleinheit komfor einen Web-Browser (z.B. Microsoft<sup>©</sup> Internet Explorer) oder auch einen geeigneten PDA bedient we

### **Eigenschaften**

Benutzergeführter Inbetriebnahme- und Konfigurationsassistent, Systemuhrfunktionalität, zentrale Jahresschaltuhr mit Astrofunktion und Tagesprofilen, Anwesenheitssimulation, Logik-Funktionen, Ereignis-Benachrichtigungsfunktion per e-mail, integriertes e-mail-Adressbuch, Zentralfunktionen, Lichtszenen, Szenarien für HLK- und Alarmtechnik usw. So lassen sich alle elektrischen Geräte, die in das instabus-System eingebunden sind, z.B. Jalousien, Leuchten, Heizung, Lüftung oder die Alarmanlage, schalten und steuern. Zentralfunktionen, Lichtszenen und andere Szenarien (für Heizung, Jalousien oder auch gewerkeübergreifend) können zusätzlich direkt am Gerät vom Endanwender erstellt, verändert und abgerufen werden – es können 32 Szenen mit jeweils 32 Telegrammen (Ereignissen) pro Szene verwendet werden.

Zeitsteuerungen sind anhand eines "Zeitplaners" (Jahreszeitschaltuhr) separat realisierbar:

- Es können 8 Tagesprofile mit je 8 Zeitpunkten (optional auch mit Astrofunktion) eingestellt werden. Zu jedem gewählten Zeitpunkt können bis zu 16 Telegramme (Ereignisse) auf den instabus gesendet werden – sämtliche Tagesprofile können in einen (Microsoft-Outlook ähnlich) Jahreskalender eingetragen, eingesehen und verändert werden.
- Integrierte instabus-Systemuhrenfunktionalität im Gerät erlaubt die Konfiguration des Gerätes als instabus-Masteruhr oder instabus-Slaveuhr.
- Bei Vorhandensein einer Online-Verbindung mit dem Gerät können Uhrzeit- und Datumeinstellung im Gerät automatisch über das Internet erfolgen (Kommunikation mit Timeserver) – sonst manuelle Einstellung von Datum und Uhrzeit über Browser-Oberfläche möglich.
- Separates Logikmodul erlaubt die Realisierung von unterschiedlichen logischen/mathematischen Funktionen.
- Separat konfigurierbare Anwesenheitssimulation erlaubt die Konfiguration von 6 Zeitpunkten, an denen maximal 8 Telegramme (Ereignisse) auf den instabus ausgelöst werden können – Anwesenheitssimulation kann manuell oder automatisch (zeit- und logikgesteuert) ein- und ausgeschaltet werden.
- "Ereignis-Melder" erlaubt das Senden von Benachrichtigungen (z.B. Status- oder Alarmmeldungen) per e-Mail an entsprechend konfigurierte e-Mail-Adresse(n) – dadurch können Anlagenzustände über das Intenet an entsprechende Geräte verschickt werden. **Verzeichnisserver**

Ein Verzeichnisserver ist ein per Internet erreichbarer Server, der die Schnittstelle zwischen einem PC und der IP-Zentrale bildet. Beim Zugriff über einen Web-Browser wird zunächst eine Web-Seite des Verzeichnisservers aufgerufen, die ein Portal öffnet.

Der Verzeichnisserver prüft die Verbindung oder baut die Verbindung zur IP-Zentrale auf. Steht die Verbindung, kann über das geöffnete Portal nach Überprüfung der Zugangsdaten auf die IP-Zentrale zugegriffen werden.

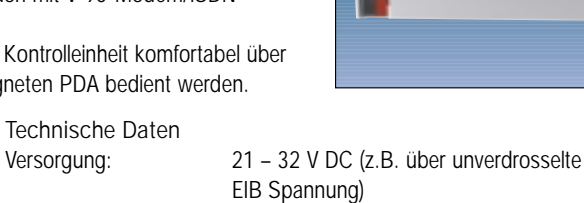

Anschlüsse: 24 V-Versorgung und a-b Triggereingang Schraubklemmen 0,5 – 4 mm<sup>2</sup> ein- und feindrähtig ohne Aderendhülse oder 0,5 – 2,5 mm2 feindrähtig mit Aderendhülse instabus instabus Anschlussklemme<br>Fthernet/Lan RJ45-Buchse (10/100 MBit RJ45-Buchse (10/100 MBit/s Fast Ethernet) Seriell RS232 SUB-D Stecker, 9polig Umgebungstemperatur: –5 °C bis +45 °C Lagertemperatur: -25 °C bis +70 °C<br>Einbaubreite: 144 mm (8 TE) 144 mm (8 TE)

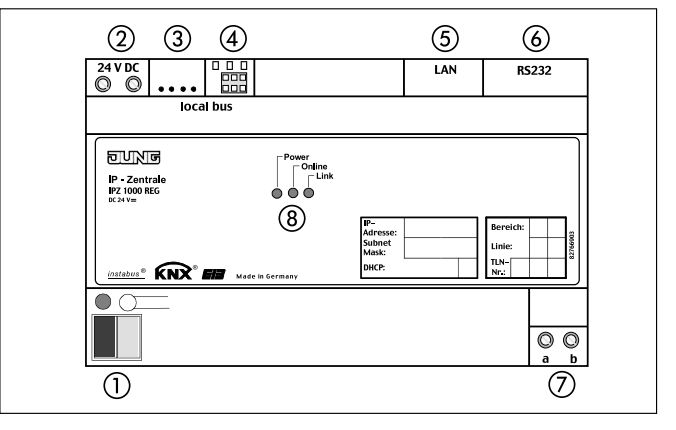

**Bezeichnung und Bedeutung der Anschlüsse**

- Busanschlussklemme für EIB-Anschluss
- (2) Schraubklemmen für polungsunabhängigen Anschluss 24 V DC,
- z.B. vom unverdrosselten Ausgang der EIB Spannungsversorgung
- , für zukünftige Anwendungen (zur Zeit nicht unterstützt)
- RJ45 Buchse für LAN-Anschluss
- 9-poliger SUB-D Stecker für V 90-Modem oder ISDN-Adapter
- Schraubklemmen für a-b Triggereingang
- 3 LED:

**Technische Daten**

Leistungsaufnahme: 6 W

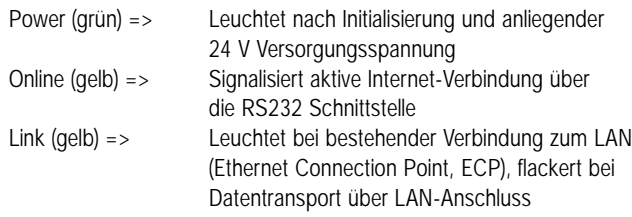

*instabus* 

# **Betriebsarten**

Je nach vorhandener Ausstattung der Anlage kann man die IP-Zentrale in unterschiedlichen Betriebsarten betreiben.

- Betrieb an einem LAN
- Betrieb an einem LAN mit Standleitung zum Internet
- Betrieb an einem LAN mit Einwahl zum Internet und Triggerung über a-b Port
- Betrieb an einer Telefonanlage mit Triggerung über Modem (analog oder ISDN) oder a-b Port

IP-Zentrale

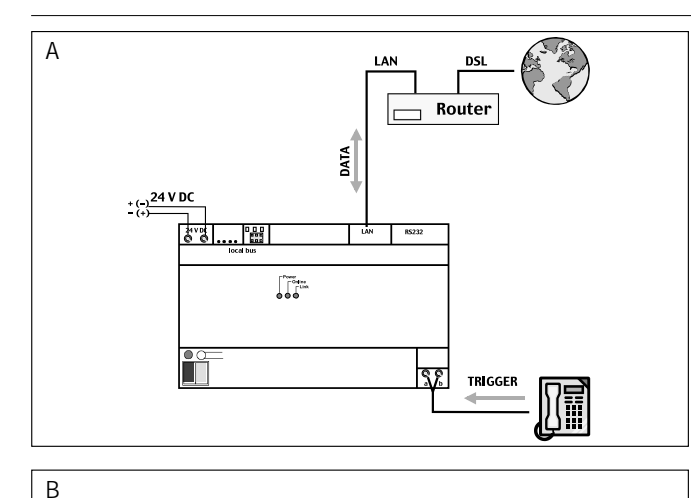

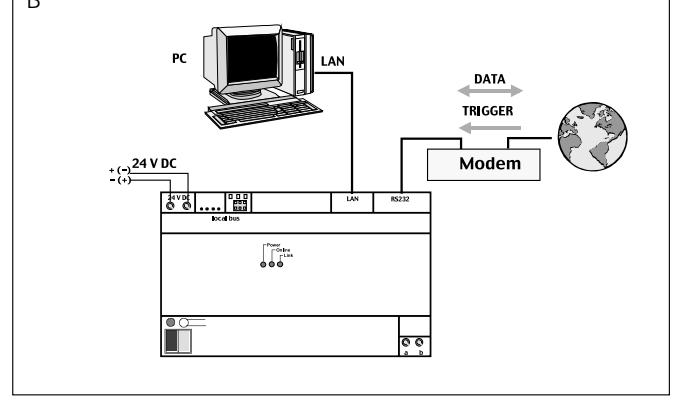

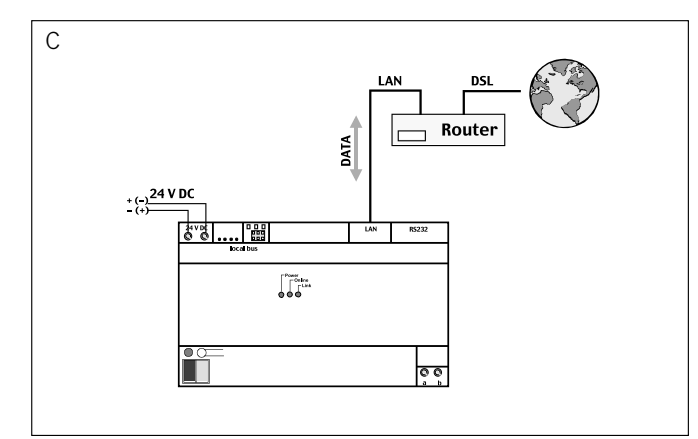

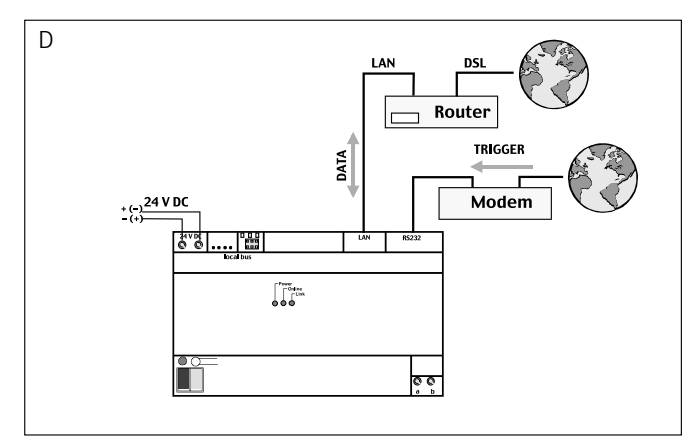

**A Betrieb an einer Telefonanlage, Trigger über a-b Port** 

Ein lokales Ethernet (LAN) stellt (z.B. mit Hilfe eines Routers) eine Verbindung mit dem Internet auf Anfrage bereit. Diese Anschlussvariante ist bei einem Zeit-/Volumentarif sinnvoll. Bei Zugriff von Außen (z.B. über einen externen PC) wird über die Bedienoberfläche des Browers ein Triggeranruf des Verzeichnisservers an eine vorgegebene Rufnummer initiiert. Der Triggeranruf vom Verzeichnisserver über den a-b Eingang der IP-Zentrale veranlasst die IP-Zentrale, über LAN und Router eine gesicherte Verbindung zum Internet aufzubauen. Sobald die Verbindung steht, meldet sich die IP-Zentrale am Verzeichnisserver an. **Hinweis:** Der Anruf des Verzeichnisservers an den a-b Port baut keine Telefonverbindung auf, es entstehen daher auch keine Verbindungskosten. Die IP-Zentrale erkennt das "Klingeln" an den a-b Klemmen, es erfolgt keine Erkennung der Rufnummer (CLI). Es wird daher jeder Anruf auf der angeschlossenen Leitung als Trigger erkannt. Ist dies nicht gewünscht, kann bei ISDN-Struktur eine separate MSN der Telefonanlage zur Verfügung gestellt werden. Bei analoger Struktur wird in diesem Fall ein separater Anschluss benötigt.

# **B Betrieb an einer Telefonanlage**

Es besteht über das LAN keine Einwahlmöglichkeit in das Internet. Die LAN-Schnittstelle bietet somit nur den Zugriff über PC, PDA, usw. für die Nutzung des Browsers. Soll von Außen auf die IP-Zentrale zugegriffen werden, muss ein Triggeranruf des Verzeichnisservers mit Anruferkennung (CLI) an eine vorgegebene Rufnummer über das angeschlossene Modem/ den ISDN-Adapter (CLIP-Funktion erforderlich) erfolgen. Die IP-Zentrale identifiziert den Verzeichnisserver anhand der übertragenen Rufnummer, ein Gesprächsaufbau kommt nicht zustande. Die IP-Zentrale wählt sich über Modem/ISDN-Adapter bei einem Service Provider ein. Sobald die gesicherte Internetverbindung steht, meldet sich die Zentrale am Verzeichnisserver an.

**Hinweis:** Bei Einwahl der IP-Zentrale in das Internet entstehen je nach Online-Tarif Verbindungskosten.

### **C Betrieb an einem LAN mit Standleitung**

Ein lokales Ethernet (LAN) stellt (z.B. mit Hilfe eines Routers) eine ständige Verbindung mit dem Internet bereit. Dies ist bei einer Flatrate sinnvoll. Die IP-Zentrale sorgt mit "keep-alive" Telegrammen dafür, dass die Verbindung vom Router nicht getrennt wird. Nach einer Zwangstrennung vom Service-Provider wird bei der Neuverbindung dem Verzeichnisserver die neue IP-Adresse mitgeteilt. Der Zugriff von Außen erfolgt z.B. mit Hilfe eines externen PC mit der Bedienoberfläche des Browers und einer Passworteingabe über eine gesicherte Internetverbindung. Nach erfolgreichem Einloggen baut sich die Webseite der IP-Zentrale auf. Die EIB-Anlage kann direkt kontrolliert und bedient werden.

# **D Betrieb an einem LAN mit Einwahl**

Ein lokales Ethernet (LAN) stellt (z.B. mit Hilfe eines Routers) eine Verbindung mit dem Internet auf Anfrage bereit. Diese Anschlussvariante ist bei einem Zeit-/Volumentarif sinnvoll.

Bei Zugriff von Außen, z.B. über einen externen PC, wird über die Bedienoberfläche des Browers ein Triggeranruf des Verzeichnisservers an eine vorgegebene Rufnummer initiiert. Der Triggeranruf vom Verzeichnisserver über ein Modem/ISDN-Adapter veranlasst die IP-Zentrale über LAN und Router eine gesicherte Verbindung zum Internet aufzubauen. Sobald die Verbindung steht, meldet sich die IP-Zentrale am Verzeichnisserver an.